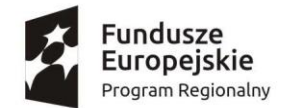

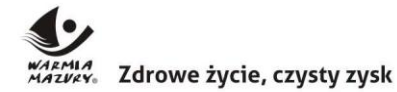

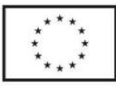

*"Podniesienie jakości kształcenia Zespołu Szkół w Jezioranach w wyniku stworzenia nowych pomieszczeń dydaktycznych"*

Załącznik nr 3a do SIWZ

# OPIS PRZEDMIOTU ZAMÓWIENIA

DLA ZADANIA:

**Dostawa sprzętu elektronicznego i pomocy szkolnych w ramach projektu pn. Podniesienie jakości kształcenia Zespołu Szkół w Jezioranach w wyniku stworzenia nowych pomieszczeń dydaktycznych**

Znak sprawy: WD.271.25.2018

*Gmina Jeziorany*

Jeziorany, dnia …………………. r.

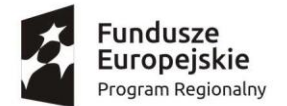

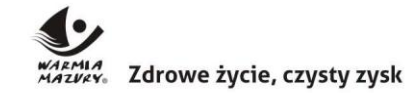

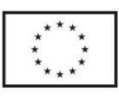

*"Podniesienie jakości kształcenia Zespołu Szkół w Jezioranach w wyniku stworzenia nowych pomieszczeń dydaktycznych"*

- 1. Przedmiotem zamówienia jest zakup, dostawa, montaż i instalacja wyposażenia w ramach projektu pn. **"Podniesienie jakości kształcenia Zespołu Szkół w Jezioranach w wyniku stworzenia nowych pomieszczeń dydaktycznych"** nr umowy o dofinansowanie: *RPWM.09.03.04 -28 -0039/17- 00* w ramach osi priorytetowej 9 – *"Dostęp do wysokiej jakości usług publicznych"*, działania 09.03.00- *"Infrastruktura edukacyjna"* poddziałania 09.03.04 *– "Infrastruktura edukacji ogólnokształcącej"* Regionalnego Programu Operacyjnego Województwa Warmińsko – Mazurskiego na lata 2014 – 2020 współfinansowanego ze środków EFRR. Wyposażenie przeznaczone jest do nowopowstałych pracowni w Zespole Szkół w Jezioranach tj. pracowania plastyczna, pracownia językowa oraz pracowania komputerowa.
- 2. Przedmiot zamówienia realizowany będzie na podstawie: zapisów SIWZ, zestawienia wyposażenia dydaktycznego objętego zamówieniem oraz zgodnie z obowiązującymi przepisami.
- 3. Sprzęt, pomoce dydaktyczne oraz meble należy dostarczyć, zamontować oraz zainstalować (w odniesieniu do sprzętów multimedialnych) w Zespole Szkół w Jezioranach przy ul. Konopnickiej 13 w pomieszczeniach wskazanych przez Zamawiającego.
- 4. Opis szczegółowy zamówienia.

# 5.1. **Dostawa sprzętu elektronicznego i pomocy szkolnych w ramach projektu pn. Podniesienie jakości kształcenia Zespołu Szkół w Jezioranach w wyniku stworzenia nowych pomieszczeń dydaktycznych**

5.2.1. Spis sprzętu elektronicznego i pomocy szkolnych objętych zamówieniem:

1) pomoc edukacyjna nr  $1 - 2$  szt.

- 2) pomoc edukacyjna nr 2 Interaktywna podłoga 1 szt.
- 3) pomoc edukacyjna nr  $3 1$  szt.
- 4) sztaluga trójnóg 10 szt.
- 5) pędzle artystyczne 3 szt.
- 6) rysownica 10 szt.
- 7) pomoc edukacyjna nr  $4 1$  szt.
- 8) pomoc edukacyjna nr 5 1 szt.
- 9) pomoc edukacyjna nr 6 1 komplet
- 10) tablica korkowa 2 szt.
- 11) obcinarka z obrotowym ostrzem 1 szt.
- 12) nóż obrotowy 1 szt.
- 13) ostrza zapasowe do nożyka obrotowego 1 komplet
- 14) grube pędzelki. 1 komplet
- 15) pomoc edukacyjna nr  $7 1$  szt.
- 16) pomoc edukacyjna nr  $8 1$  szt.

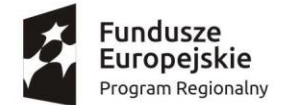

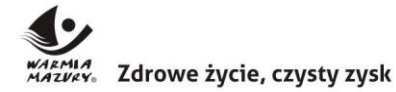

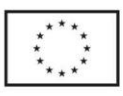

### *"Podniesienie jakości kształcenia Zespołu Szkół w Jezioranach w wyniku stworzenia nowych pomieszczeń dydaktycznych"*

- 17) pomoc edukacyjna nr  $9 1$  szt.
- 18) pomoc edukacyjna nr 10 3 komplety.
- 19) pomoc edukacyjna nr 11 Pracowania Językowa 1 zestaw
- 20) komputer PC– 30 szt.

5.1.2. Szczegółowy opis sprzętu elektronicznego i pomocy szkolnych objętych dostawą.

Ad. 1) pomoc edukacyjna nr 1 – opis:

Zabawka edukacyjna "gwiezdny projektor" lub równoważna pod względem poniższych cech:

- zabawka wyświetla aktualne mapy nieba i konfrontuje je ze stanem rzeczywistym,
- posiada obrotowy statyw, który pozwala na kierowanie projektorem na ściany lub sufit,
- posiada dwa wymienne dyski z układem gwiazd półkuli północnej,
- działa w odległości 15 20 m od ściany,
- posiada regulację ostrości,
- wymagana minimalna gwarancja: 12 miesięcy liczone od daty odbioru;

Ad. 2) pomoc edukacyjna nr 2 – Interaktywna podłoga – opis:

- obraz wielkości minimum 2 m x 3 m wyświetlany na podłodze reagujący na ruch chodzących po podłodze,

- minimalna ilość gier i animacji: 30,
- minimalna jasność projektora: 3200 ANSI,
- musi zawierać moduł WiFi,
- obsługa za pomocą pilota,
- podział gier na grupy,
- projektor w poziomie,
- podłoga interaktywna przeznaczona do użytkowania w edukacji,

- wymagana minimalna gwarancja: 24 miesiące liczone od daty odbioru;

Ad. 3) pomoc edukacyjna nr 3 – opis:

plansze edukacyjne "Plastyka zestaw 30 plansz" lub równoważne pod względem niżej wymienionych cech:

- zestaw min. 30 kolorowych plansz formatu A3,
- minimalne wymiary: 297mm x 420mm,
- materiał ilustrujący rozwój sztuk plastycznych od czasów prehistorycznych do współczesności,
- plansze przedstawiają najbardziej znane dzieła z danego okresu wraz z krótką charakterystyką dominujących nurtów w sztuce,
- plansze zawierają omówienie najważniejszych zasad obowiązujących we wszystkich sztukach plastycznych,
- gwarancja nie jest wymagana;

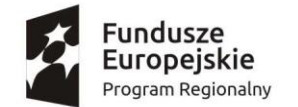

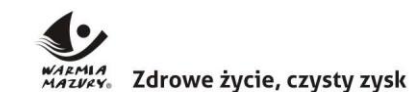

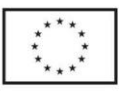

*"Podniesienie jakości kształcenia Zespołu Szkół w Jezioranach w wyniku stworzenia nowych pomieszczeń dydaktycznych"*

Ad. 4) sztaluga trójnóg – opis:

- Minimalne wymiary sztalugi: szerokość u podstawy - 60 cm, głębokość u podstawy - 65 cm, wysokość - 175 cm,

-sztaluga wykonana z drewna sosnowego lub drewna o równoważnych parametrach jakościowych,

- wymagana minimalna gwarancja: 12 miesięcy liczone od daty odbioru;

Ad. 5) pędzle artystyczne – opis:

- komplet zawiera łącznie min. 15 szt. pędzli do oleju, akrylu i akwareli,

- min. 6 pędzli płaskich,

- min. 9 pędzli okrągłych,

- nie jest wymagana gwarancja;

Ad. 6) rysownica – opis:

- deska, na której rozpina się papier przed rysowaniem lub kreśleniem,

- rysownica posiada gładką powierzchnię użytkową,

- wykonana z płyty HDF lub z innego materiału o równoważnej twardości i gęstości,

- można przymocować do niej karton, tekturę, brystol lub inne podobrazia, wymagające sztywnego podkładu,

- min. wymiary: 100 x 70 cm,

- nie jest wymagana gwarancja;

Ad. 7) pomoc edukacyjna nr 4 – opis:

Plansze "Wychowanie plastyczne 8 plansz" lub równoważne pod względem niżej wymienionych cech:

- zestaw 8 tablic dydaktycznych w formacie min. 50x70 cm zawierających:

- charakterystykę architektury romańskiej, gotyckiej, greckiej, barokowej i attyki renesansowej,
- typy sklepień,
- rodzaje perspektyw,
- zasady kompozycji;

- gwarancja nie jest wymagana;

Ad. 8) pomoc edukacyjna nr 5 – opis:

Plansze edukacyjne "Sztuka, plastyka - zestaw plansz" lub równoważne pod względem niżej wymienionych cech

- zestaw min. 5 plansz przedstawiających dziedziny sztuk plastycznych takich jak: malarstwo, rzeźbę, architekturę, grafikę, rzemiosło artystyczne,

- do plansz dołączone są napisy na karteczkach z rzepami lub innymi środkami mocującymi, pozwalającymi uczniom na umieszczanie haseł pod odpowiednimi reprodukcjami lub rysunkami dla sprawdzenia swoich wiadomości,

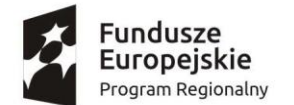

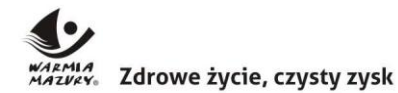

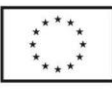

- zestaw min. 13 plansz przedstawiający środki wyrazu plastycznego takie jak: barwa i kompozycja,

- plansze te omawiają, co najmniej takie zagadnienia jak: barwy podstawowe, barwy pochodne, pary barw dopełniających, cechy barw dopełniających, szeroką gamę barw, barwy achromatyczne, akcent barwny, koło barw, widmo światła białego, widzenie kolorów,

- zestaw min. 7 plansz pokazujących różne rodzaje kompozycji np.: symetria jednoosiowa, symetria wieloosiowa, otwarta, zamknięta, rytmiczna, statyczna, dynamiczna,

- gwarancja nie jest wymagana;

Ad. 9) pomoc edukacyjna nr 6 – opis:

Zestaw "magnes i rzep" lub równoważny pod względem niżej wymienionych właściwości:

- magnes dodatkowo zaopatrzony w rzep pozwalający na piętrowe układanie elementów ruchomych na tablicach,

- zestaw zawiera min. 30 szt.,
- do zastosowania na różnych tablicach szkolnych tj. magnetycznych i welurowych,
- gwarancja nie jest wymagana;

Ad. 10) Tablica korkowa – opis:

- Tablica z kolorową powierzchnią korkową,
- oprawa drewniana,
- przeznaczona do prezentacji prac lub wywieszania ogłoszeń szkolnych,
- min. wym. 100 x 200 cm,
- zalecony odcień powierzchni korkowej: błękitny,
- gwarancja nie jest wymagana;

Ad. 11) Obcinarka z obrotowym ostrzem

- min. średnica ostrza 28 mm,
- min. wymiary obejmujące format A4,

- wymagana minimalna gwarancja: 12 miesięcy liczone od daty odbioru;

#### Ad. 12) Nóż obrotowy

- krążek tnący wykonany z trwałego metalu np. tytan,
- średnica krążka tnącego min. 60 mm,
- wymagana minimalna gwarancja: 12 miesięcy liczone od daty odbioru;

Ad. 13) Ostrza zapasowe do nożyka obrotowego

- minimum 5 sztuk ostrzy zapasowych do nożyka obrotowego,
- ostrza wykonane z trwałego metalu np. tytan,
- średnica ostrza min. 60 mm,

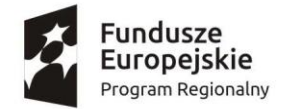

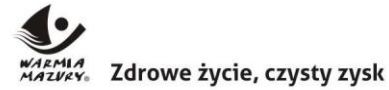

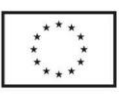

### *"Podniesienie jakości kształcenia Zespołu Szkół w Jezioranach w wyniku stworzenia nowych pomieszczeń dydaktycznych"*

- gwarancja nie jest wymagana;

Ad. 14) Grube pędzelki – opis:

Pędzle wykonane z tworzywa sztucznego i naturalnego włosia.

- 12 szt.,

- min. dł. 13,5 cm,

- min. śr. 1,9 cm,

- gwarancja nie jest wymagana;

Ad. 15) pomoc edukacyjna nr 7 – opis:

film "Potęga sztuki. Picasso/Rothko" lub równoważny pod względem poniższych cech:

- filmy nagrane na nośniku DVD,

- filmy, dotyczące historii sztuki i znanych artystów: Picasso, Rothko,

- wymagana minimalna gwarancja: 12 miesięcy liczone od daty odbioru;

Ad. 16) pomoc edukacyjna nr 8 – opis:

film "Potęga sztuki:Turner/ Van Gogh" lub równoważny pod względem poniższych cech:

- filmy nagrane na nośniku DVD,

- filmy, dotyczące historii sztuki i znanych artystów: Turner/ Van Gogh,

- wymagana minimalna gwarancja: 12 miesięcy liczone od daty odbioru;

Ad. 17) pomoc edukacyjna nr 9 – opis:

Film " Tajemnice Leonarda da Vinci,, lub równoważny pod względem poniższych cech:

- film na nośniku DVD, opowiadający historię Leonarda da Vinci
- film edukacyjny, w formie fabularyzowanej

- wymagana minimalna gwarancja: 12 miesięcy liczone od daty odbioru;

Ad. 18) pomoc edukacyjna nr 10 – opis:

Seria filmów "Potęga sztuki" lub równoważna pod względem poniższych cech:

- filmy na nośnikach DVD, dotyczące niezwykłych momentów w historii sztuki i wielkich malarzy,

- filmy winny dotyczyć co najmniej 8 największych artystów – malarzy takich jak: Rembrandt, Van Gogh, Caravaggio itp.,

- komplet winien zawierać co najmniej 8 filmów,

- wymagana minimalna gwarancja: 12 miesięcy liczone od daty odbioru;

Ad. 19) Pomoc edukacyjna nr 11 - Pracowania Językowa na 16 stanowisk– opis:

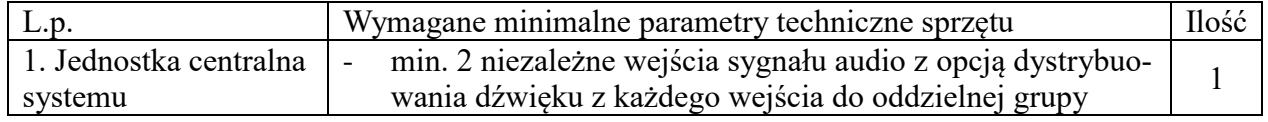

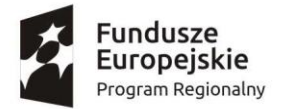

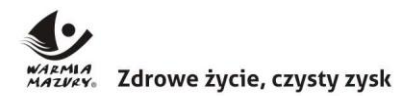

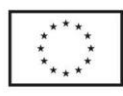

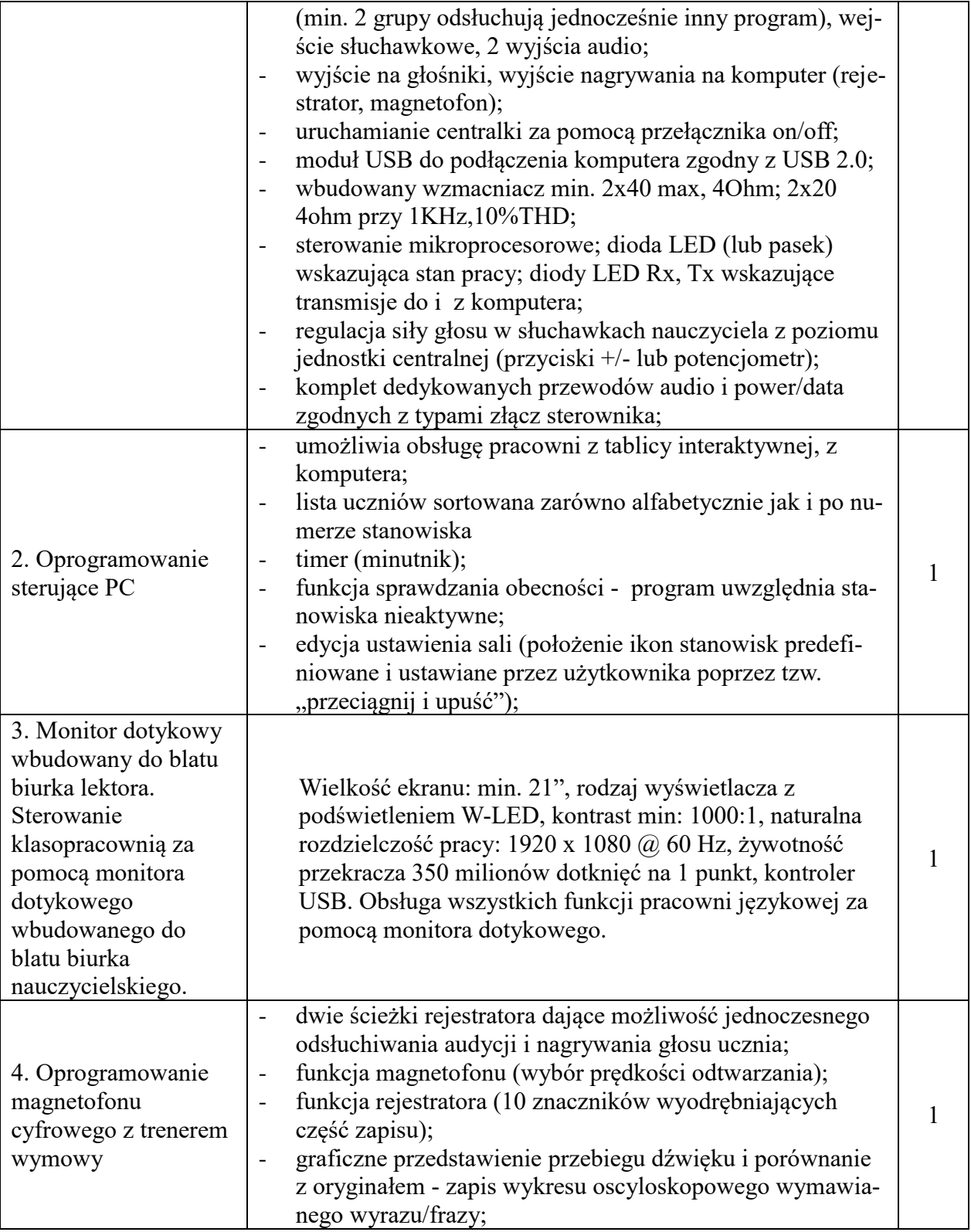

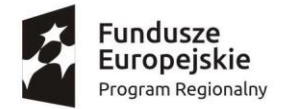

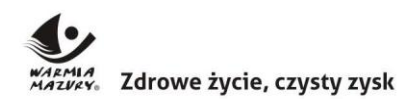

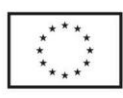

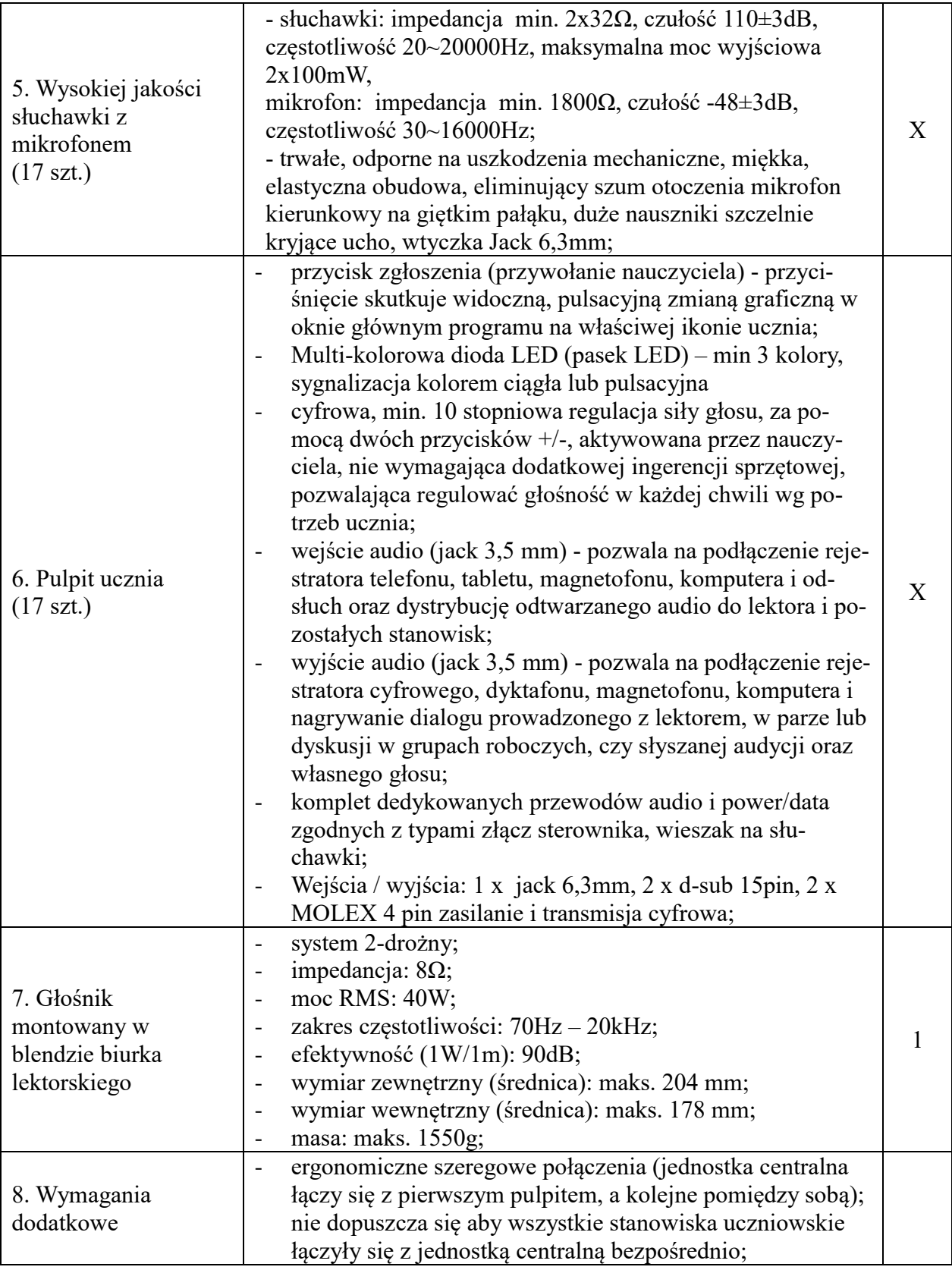

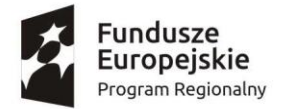

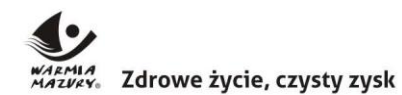

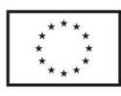

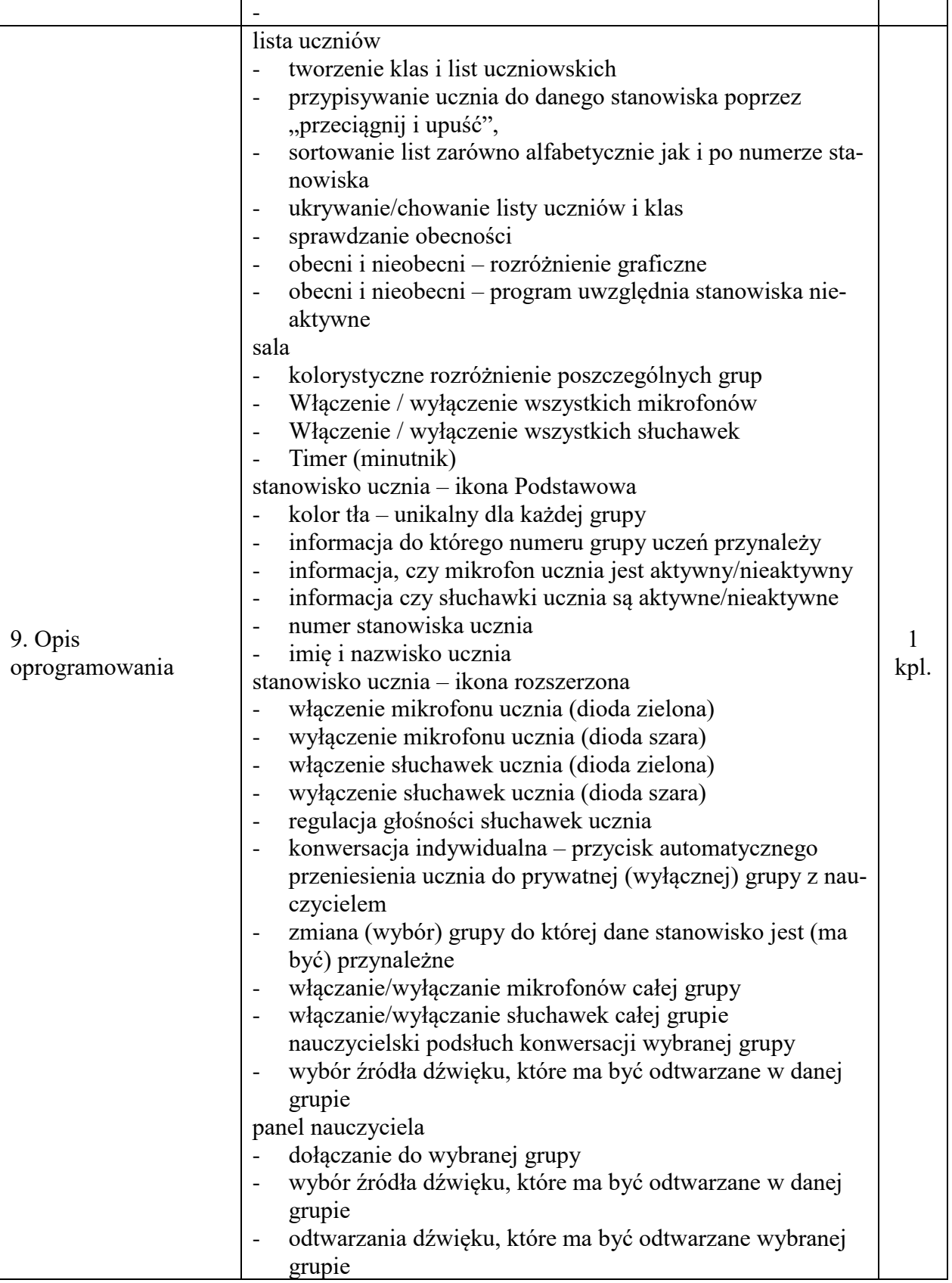

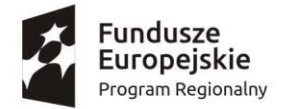

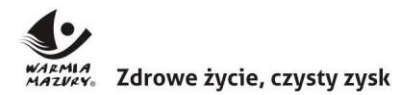

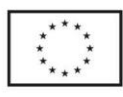

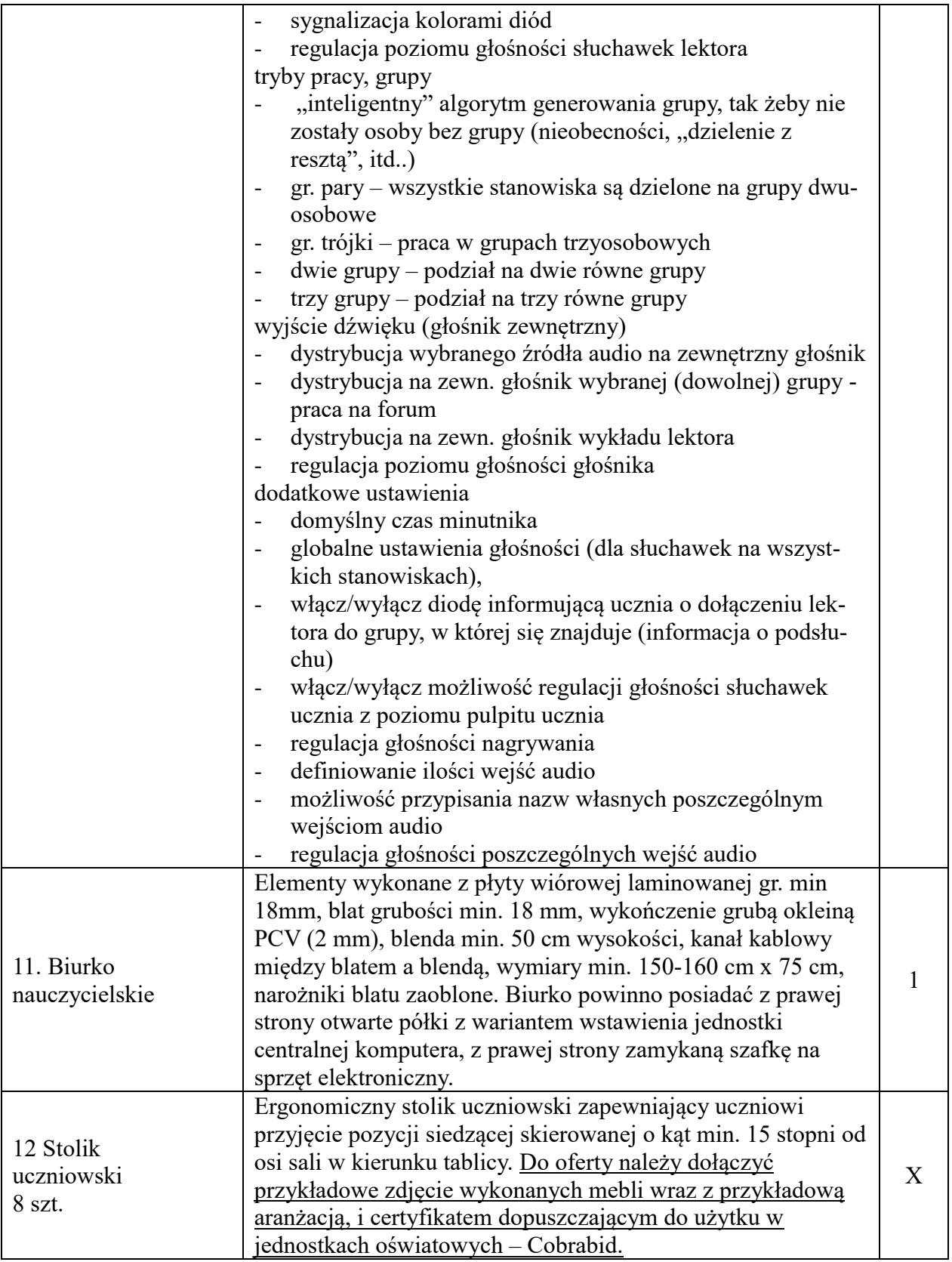

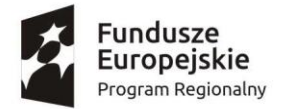

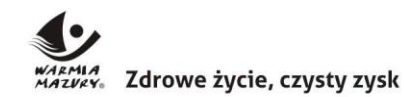

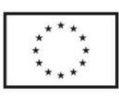

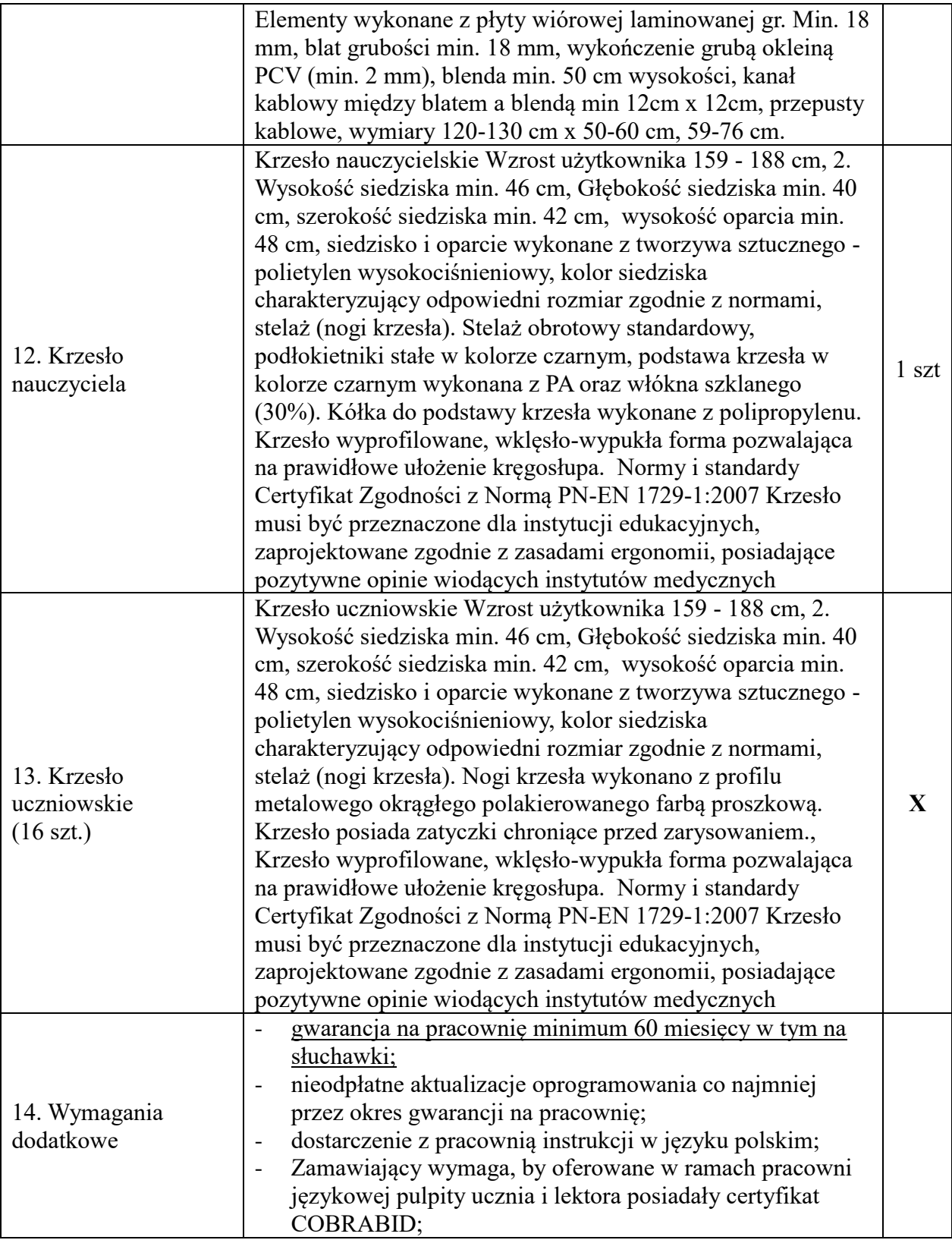

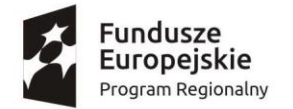

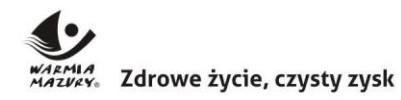

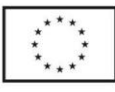

### Ad. 20) Komputer PC– opis:

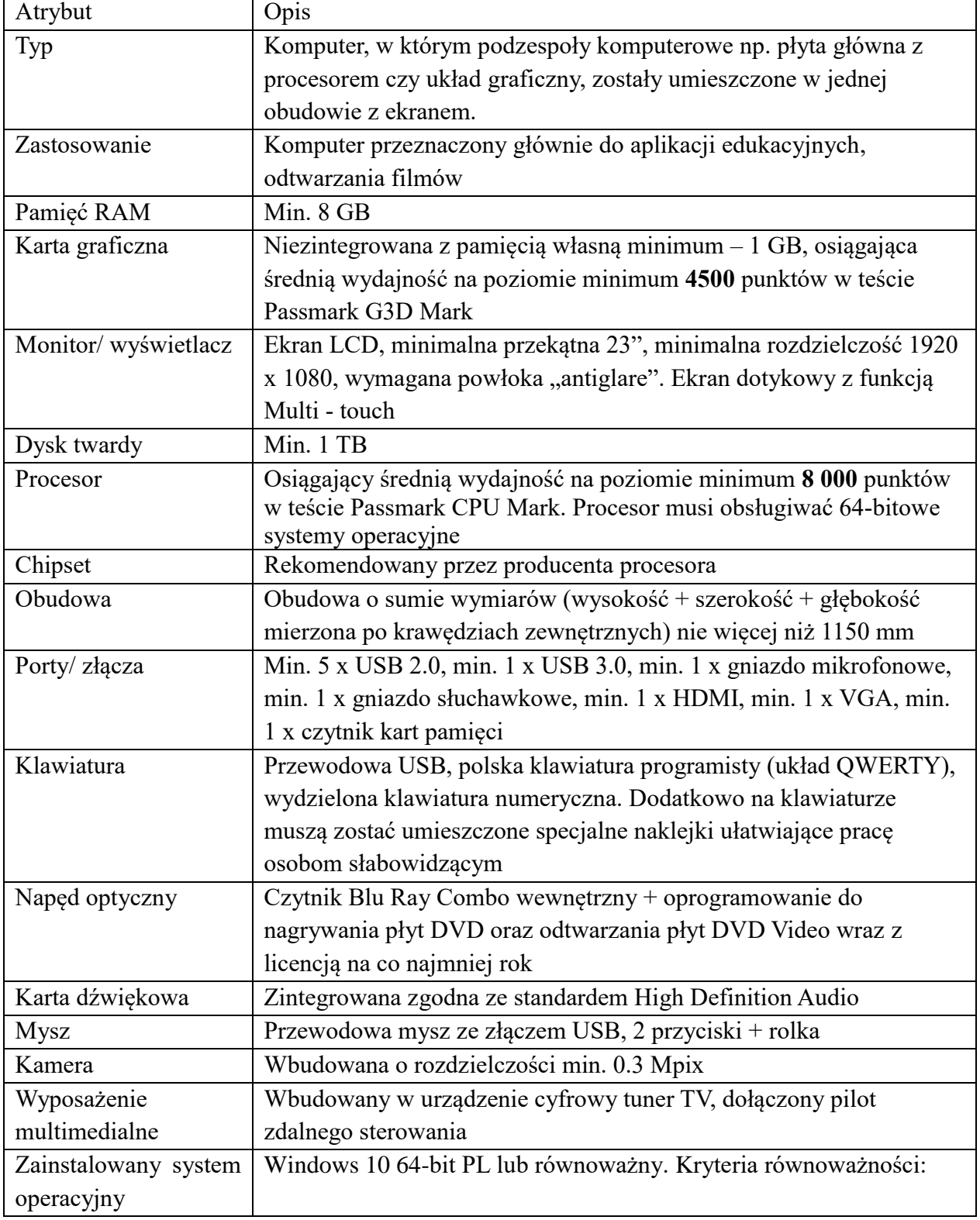

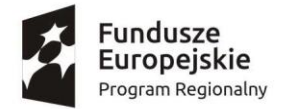

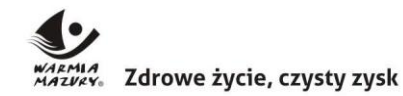

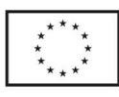

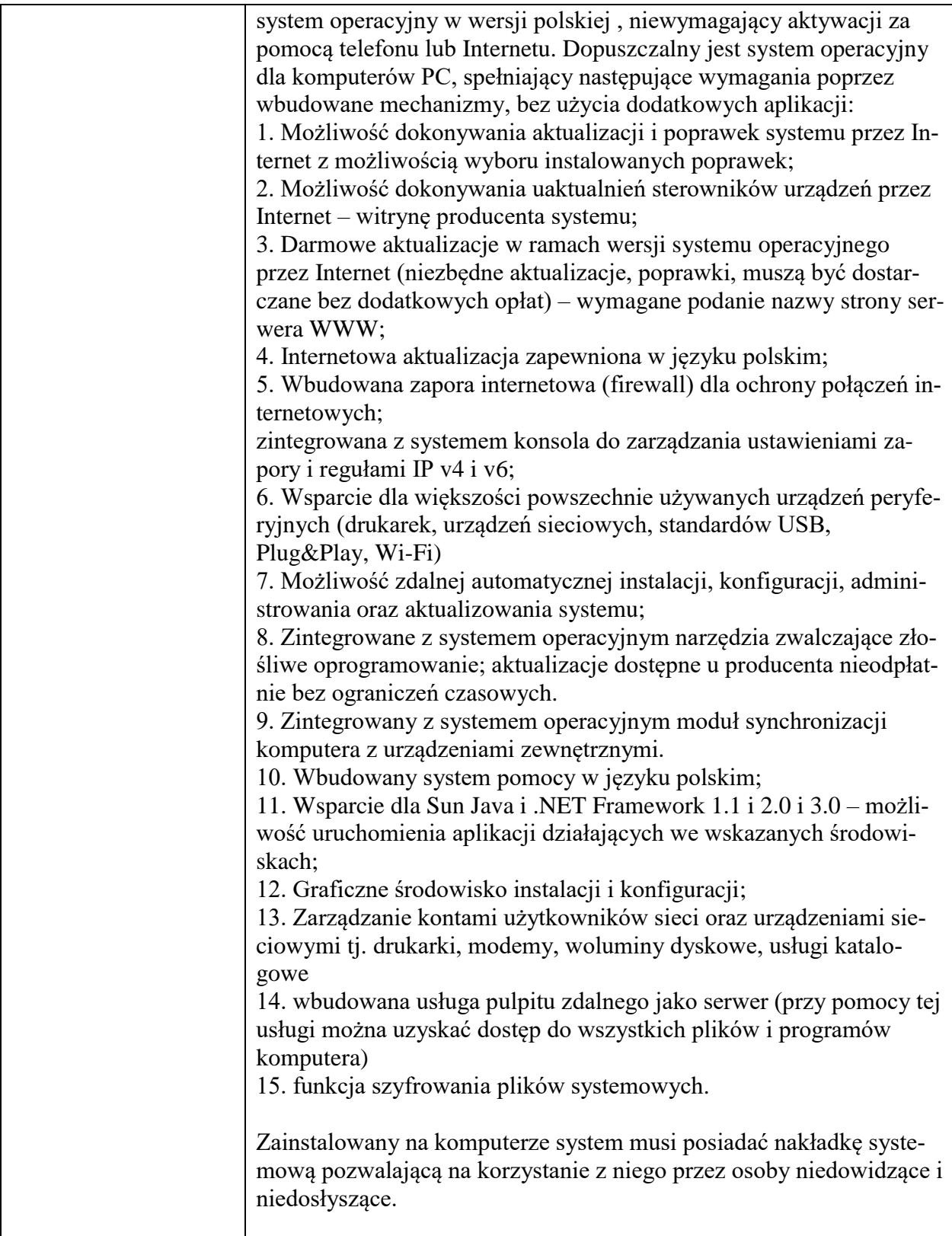

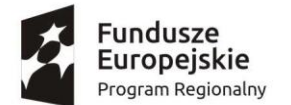

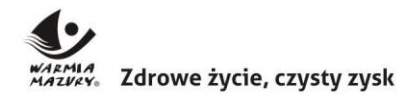

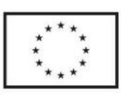

### *"Podniesienie jakości kształcenia Zespołu Szkół w Jezioranach w wyniku stworzenia nowych pomieszczeń dydaktycznych"*

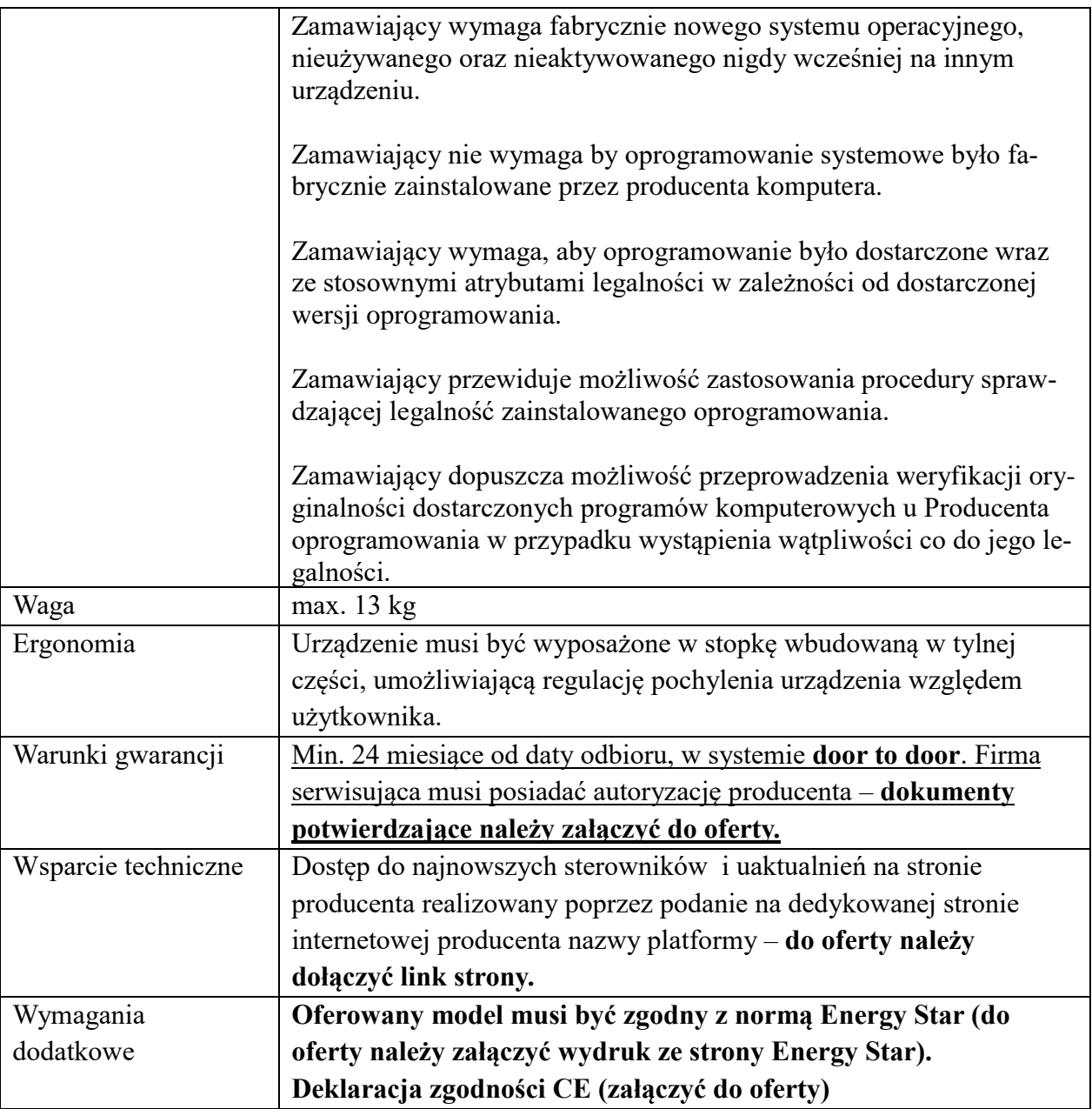

Zamawiający informuje, że wymóg osiągnięcia w testach PassMark wymaganego wyniku dla każdego z procesorów/kart graficznych winien być osiągnięty na dzień opublikowania ogłoszenia o zamówieniu w Biuletynie Zamówień Publicznych (zrzut z ekranu strony z wynikami testów PassMark z dnia opublikowania ogłoszenia dostępny jest pod załącznikami do SIWZ). W przypadku pojawienia się modeli procesorów/kart graficznych niefunkcjonujących na rynku w chwili opublikowania ogłoszenia, a które wprowadzono do obrotu rynkowego i podlegały ocenie w testach PassMark po opublikowaniu ogłoszenia Zamawiający oceniać będzie zgodnie z punktacją w testach PassMark z dnia otwarcia ofert.

**Jeżeli oferowane komponenty nie występują na tej stronie, do oferty należy załączyć wydruk zrzutu ekranu przeprowadzonych testów potwierdzających osiągnięte wyniki dla** 

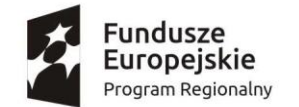

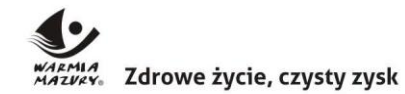

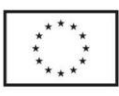

#### **oferowanego sprzętu**.

- wymagania stawiane dla poszczególnych komponentów komputera muszą być spełnione podczas testów wykonanych na całym zestawie komputerowym.

- 6. Uwagi do wyceny
- 6.1 Oferowany towar ma być fabrycznie nowy, nieużywany oraz nieeksponowany na wystawach lub imprezach targowych, sprawny technicznie, bezpieczny, kompletny i gotowy do pracy, wyprodukowany nie wcześniej niż w II półroczu 2017r., a także musi spełniać wymagania techniczno-funkcjonalne wyszczególnione w opisie przedmiotu zamówienia.
- 6.2 Wycena oferty powinna uwzględniać wszystkie koszty i czynności niezbędne do wykonania przedmiotu zamówienia zgodnie z prawem i wiedzą techniczną.
- 6.3 Wykonany zakres robót ma zapewnić prawidłowe funkcjonowanie pracowni plastycznej, pracowni językowej oraz pracowni komputerowej.
- 6.4 Zakres wartościowy umowy obejmuje również wszelkie koszty niezbędne do wykonania zadania m. in:

a)koszty doprowadzenia i utrzymania energii oraz innych niezbędnych mediów dla potrzeb dostawy i montażu,

b)utrzymanie w należytym porządku terenu montażu, ze szczególnym uwzględnieniem utrzymania czystości oraz usuwanie na bieżąco zbędnych materiałów, odpadów i śmieci,

c)zapewnienie dozoru, a także właściwych warunków bezpieczeństwa i higieny pracy,

d)zorganizowanie i przeprowadzenie niezbędnych prób, badań i odbiorów oraz ewentualnego uzupełnienia dokumentacji odbiorowej dla zakresu robót objętych umową,

- 7. Wymagania stawiane Wykonawcy:
- a) Wykonawca jest odpowiedzialny za jakość, zgodność z warunkami technicznymi i jakościowymi opisanymi dla przedmiotu zamówienia według kosztorysu ofertowego zawartego formularzu ofertowym, SIWZ, zgodnie z przepisami normami.
- b) Wymagana jest należyta staranność przy realizacji zobowiązań umowy.
- c) Ustalenia i decyzje dotyczące wykonywania zamówienia uzgadniane będą przez Zamawiającego z ustanowionym przedstawicielem Wykonawcy.
- d) Zamawiający nie ponosi odpowiedzialności za szkody wyrządzone przez Wykonawcę podczas wykonywania przedmiotu zamówienia.
- e) Realizacja zadania podlega prawu polskiemu,
- f) Wykonawca ponosi odpowiedzialność za zapoznanie się z należytą starannością z treścią dokumentacji przetargowej oraz uzyskanie wiarygodnej informacji odnośnie warunków i zobowiązań, które w jakikolwiek sposób mogą wpłynąć na wartość lub charakter Oferty lub realizację zamówienia
- 7.1. Wykonawca dokonuje wyceny oferty na własne ryzyko i odpowiedzialność.

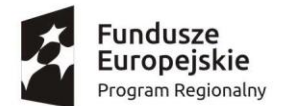

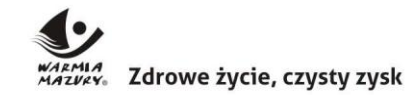

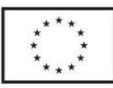

- 7.2. Wykonawca ponosi wszystkie koszty związane z przygotowaniem i przedłożeniem swojej oferty oraz wszelkich dokumentów z tym związanych.
- 7.3. Wykonawca jest zobowiązany wykonać pełny zakres robót, który jest konieczny z punktu widzenia dokumentacji przetargowej, przepisów prawa i wiedzy technicznej dla uzyskania końcowego efektu określonego przez przedmiot zamówienia, a więc wykonać zadanie bez względu na występujące trudności i nieprzewidziane okoliczności, jakie mogą wystąpić w trakcie realizacji.